**كنترل فرآيند** 1

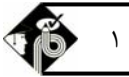

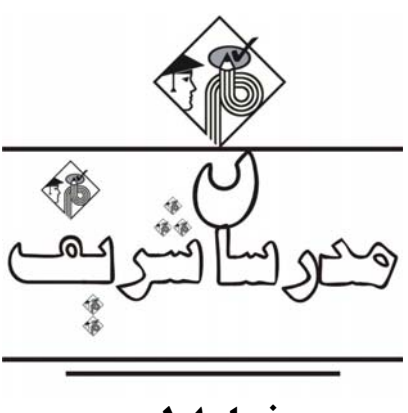

**فصل اول « تبديل لاپلاس »** 

يكي از مهمترين مسائلي كه در درس كنترل فرآيند با آن مواجه خواهيم شد، حل معادلات ديفرانسيلي ميباشد. معادلات بهدست آمده از حل سيستمها، اغلب معادلاتي پيچيده هستند. از اينرو بهدنبال روشي هستيم كه از طريق آن سيستمها را بصورت سادهتر حل و فصل نماييم. روش تبديل لاپلاس يك روش خاص جهت حل معادلات ديفرانسيلي ميباشد كه در حل معادلات ديفرانسيلي معمولي و پارهاي كاربردهاي فراواني دارد. يكي از مزاياي روش تبديل لاپلاس اين است كه بدون حل معادلات پيچيده ديفرانسيلي كه بازگو كننده شرايط سيستم ميباشد، ميتوان عكس العمل و عملكرد سيستم را پيشبيني نمود.

# **تعريف تبديل لاپلاس**

|گر (1) و تابعی پیوسته از متغیر مستقل 1 برای ۱۵ ۵۵ ۰۵ ۵۵ ۲۰ (۲) = L[f(t)] = 
$$
\int_{0}^{\infty} f(t)e^{-st} dt
$$
  
\n=  $\int_{t}^{2\pi} f(t)e^{-st} dt$   
\n=  $\int_{t}^{2\pi} f(t)e^{-st} dt$   
\n=  $\int_{t}^{2\pi} f(t)e^{-st} dt$   
\n=  $\int_{t}^{2\pi} f(t)e^{-st} dt$   
\n=  $\int_{t}^{2\pi} f(t)e^{-st} dt$   
\n=  $\int_{0}^{\pi} f(t)e^{-st} dt$   
\n=  $\int_{0}^{\pi} f(t)e^{-st} dt$   
\n=  $\int_{0}^{\pi} f(t)e^{-st} dt$   
\n=  $\int_{0}^{\pi} f(t)e^{-st} dt$   
\n=  $\int_{0}^{\pi} f(t)e^{-st} dt$   
\n=  $\int_{0}^{\pi} f(t)e^{-st} dt$   
\n=  $\int_{0}^{\pi} f(t)e^{-st} dt$   
\n=  $\int_{0}^{\pi} f(t)e^{-st} dt$   
\n=  $\int_{0}^{\pi} f(t)e^{-st} dt$   
\n=  $\int_{0}^{\pi} f(t)e^{-st} dt$   
\n=  $\int_{0}^{\pi} f(t)e^{-st} dt$   
\n=  $\int_{0}^{\pi} e^{-st} dt$   
\n=  $\int_{0}^{\pi} e^{-st} dt$   
\n=  $\int_{0}^{\pi} e^{-st} dt$   
\n=  $\int_{0}^{\pi} e^{-st} dt$   
\n=  $\int_{0}^{\pi} e^{-st} \left[ \int_{0}^{\pi} e^{-st} dt \right]$   
\n=  $\int_{0}^{\pi} e^{-st} \left( \int_{0}^{\pi} e^{-st} dt \right)$   
\n=  $\int_{0}^{\pi} e^{-st} \left( \int_{0}^{\pi} e^{-st} dt \right)$   
\n=  $\int_{0}^{\pi} e^{-st} \left( \int_{0}^{\pi} e^{-st} dt \right)$   
\n=  $\int_{0}^{\pi} e^{-st$ 

n.L[t<sup>n</sup>] (f 
$$
\frac{n}{s}
$$
.L[t<sup>n</sup>] (r  $(n+1)$ ).L[t<sup>n</sup>] (r  $\frac{(n+1)}{s}$ .L[t<sup>n</sup>] (r

$$
F(s) = \int_{0}^{\infty} f(t)e^{-st} dt
$$
 
$$
F(s) = \int_{0}^{\infty} t^{n+1}e^{-st} dt
$$
 
$$
F(s) = \int_{0}^{\infty} t^{n+1}e^{-st} dt
$$
 
$$
F(s) = \int_{0}^{\infty} t^{n+1}e^{-st} dt
$$

و
$$
\begin{cases}\n e^{-st} \cdot dt = du \\
 \frac{1}{s}e^{-st} = u \\
 \frac{1}{s}e^{-st} = u\n\end{cases}\n\Rightarrow F(s) = vu - \int_{0}^{\infty} udv \Rightarrow F(s) = \left(-\frac{1}{s}e^{-st}t^{n+1}\right)\n\begin{cases}\n e^{-st} + \frac{(n+1)}{s} \int_{0}^{\infty} t^n e^{-st} \cdot dt \\
 \frac{1}{s}e^{-st} + \frac{1}{s}e^{-st} \cdot dt\n\end{cases}
$$
\n
$$
\Rightarrow F(s) = \frac{(n+1)}{s} \int_{0}^{\infty} t^n e^{-st} \cdot dt + \int_{0}^{\infty} t^n e^{-st} \cdot dt
$$
\n
$$
\Rightarrow F(s) = \frac{(n+1)}{s} \int_{0}^{\infty} t^n e^{-st} \cdot dt = \frac{(n+1)}{s} \int_{0}^{\infty} t^n e^{-st} \cdot dt = \frac{(n+1)!}{s} \int_{0}^{\infty} t^n e^{-st} \cdot dt
$$
\n
$$
\Rightarrow F(s) = \frac{(n+1)!}{s} \int_{0}^{\infty} t^n e^{-st} \cdot dt = \frac{(n+1)!}{s} L[t^n]
$$
\n
$$
\Rightarrow F(s) = \frac{(n+1)!}{s} \int_{0}^{\infty} t^n e^{-st} \cdot dt = \frac{(n+1)!}{s} L[t^n]
$$
\n
$$
\Rightarrow F(s) = \frac{(n+1)!}{s} \int_{0}^{\infty} t^n e^{-st} \cdot dt = \frac{(n+1)!}{s} L[t^n]
$$
\n
$$
\Rightarrow \int_{0}^{\infty} t^n e^{-st} \cdot dt = \frac{(n+1)!}{s} \int_{0}^{\infty} t^n e^{-st} \cdot dt
$$
\n
$$
\Rightarrow F(s) = \frac{(n+1)!}{s} \int_{0}^{\infty} t^n e^{-st} \cdot dt = \frac{(n+1)!}{s} \int_{0}^{\infty} t^n e^{-st} \cdot dt
$$
\n
$$
\Rightarrow F(s) = \frac{(n+1)!}{s} \int_{0}^{\infty} t^n e^{-st} \cdot dt
$$
\n
$$
\Rightarrow F(s) = \frac{(n+1)!}{s} \int_{0}^{\infty} t^n e^{-st} \cdot dt
$$
\n
$$
\Rightarrow F(s) = \frac{(n+1)!
$$

$$
\int \mathbf{u} \cdot \mathbf{v} \cdot \mathbf{v}
$$

اگر  $\rm{F(s)}$  تابع لاپلاس تابع  $\rm{f(t)}$  باشد، تابع  $\rm{f(t)}$  را تبديل معكوس لاپلاس  $\rm{F(s)}$  مينامند و آن را با علامت  $\rm{L}^{-1}$  نشان ميدهند

 $f(t) = L^{-1}[F(s)]$ 

#### **ويژگيهاي تبديل لاپلاس**

خاصیت خطی: تبدیل لاپلاس و تبدیل معکوس لاپلاس دارای خاصیت خطی میباشد که میتوان آن را به صورت ریاضی به شکل زیر نشان داد:  
\n
$$
L[c_{1}f_{1}(t) \pm c_{1}f_{1}(t)] = c_{1}L[f_{1}(t)] \pm c_{1}L[f_{1}(t)] \qquad ; c_{1}, c_{1} \in R
$$
\n
$$
L[\sum_{i=1}^{n} c_{i}f_{i}(t) = \sum_{i=1}^{n} c_{i}L[f_{i}(t)] \qquad ; c_{i} \in R \qquad , i \in \{1, 7, ..., n\}
$$

$$
L^{-1}[c_{\gamma}F_{\gamma}(s) \pm c_{\gamma}F_{\gamma}(s)] = c_{\gamma} L^{-1}[F_{\gamma}(s)] \pm c_{\gamma}L^{-1}[F_{\gamma}(s)] \qquad ; c_{\gamma}, c_{\gamma} \in R
$$
  

$$
L^{-1}[\sum_{i=1}^{n} c_{i}F_{i}(s) = \sum_{i=1}^{n} c_{i}L^{-1}[F_{i}(s)] \qquad ; c_{i} \in R \qquad , i \in \{1, 1, ..., n\}
$$

### **تبديل لاپلاس مشتقها**

 $\rm L\{f(t)=c\}$ تبديل لاپلاس صرفا تابعي از  $t$  تابعي از  $s$  تغيير ميدهدتوابع  $s$  آسانتر از توابع  $t$  بهنظر نميرسند و همانند مورد  $\frac{c}{c}=\{f(t)=c\}$ ممكن است  $L\{f(t) = c\} = \frac{c}{s}$ پيچيدهتر هم باشد. در واقع ويژگي برجسته اين تبديل آن است كه هر كجا لازم باشد از تابعي نسبت به t مشتق گرفته شود ، با توجه بـه تعريفـي كـه در زير آورده ميشود تابع s مربوط به آن تابع فقط در s ضرب ميشود. اين ويژگي در حل معادلات ديفرانسيلي بسيار مفيد خواهد بود.

$$
L{f(t)} = F(s) \Rightarrow L[\frac{df(t)}{dt}] = sF(s) - f(\circ)
$$

اگر رابطه بالا را براي مشتقهاي مرتبههاي بالاتر بنويسيم به رابطه كلي زير خواهيم رسيد:

$$
L[\frac{d^{n}f(t)}{dt^{n}}] = s^{n}F(s) - s^{n-1}f(\circ) - s^{n-\tau}f^{(1)}(\circ) - \cdots - sf^{(n-\tau)}(\circ) - f^{(n-1)}(\circ)
$$

**كنترل فرآيند** 3

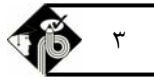

در رابطه بالا  $\mathrm{f}^{\,(\mathrm{n})}(\circ)$  نشان $\mathrm{c}$ هنده مشتق مرتبه n تابع  $\mathrm{f}(\mathrm{t})$  نسبت به متغير t به ازاي  $\mathrm{t}=0$  است.

بهعنوان مثال مشتق مرتبه دوم تابع (t(f بهصورت روبرو نوشته خواهد شد:  $L[\frac{d^{T}f(t)}{dt^{T}}] = s^{T}F(s) - sf(\circ) - f'(\circ)$  $L[\frac{d^{r}f(t)}{dt^{r}}] = s^{r}F(s) - sf(\circ) - f'(\circ)$ بايستي توجه نمود كه دو ترم آخر عبارت سمت راست تساوي مربوط به (t(f به ازاي t ميباشد و نبايد آنرا با (s(F به ازاي s اشتباه گرفت. بنابراين تبديل لاپلاس، عمل مشتقگيري از يك تابع را به عمل ضرب تبديل آن در s تغيير ميدهد، كه تعداد ضربها به تعداد مشتقها مربوط ميشود. گیر مثال۴: "تبدیل لاپلاس تابع f(t) را که در معادله دیفرانسیلی و شرایط اولیه زیر صدق میکند پیدا کنید؟

$$
\Delta \frac{d^{\mathsf{T}}f}{dt^{\mathsf{T}}} + \frac{d^{\mathsf{T}}f}{dt^{\mathsf{T}}} + \beta \frac{df}{dt} + \mathsf{Y}f = \lambda \quad , \quad f(\circ) = \frac{df(\circ)}{dt} = \frac{d^{\mathsf{T}}f(\circ)}{dt^{\mathsf{T}}} = \circ
$$
\n
$$
\frac{rs}{(\Delta s^{\mathsf{T}} + s^{\mathsf{T}} + s s + \lambda)} \quad (\mathsf{Y} \qquad \frac{rs}{s(\Delta s^{\mathsf{T}} + s^{\mathsf{T}} + s s + \lambda)} \quad (\mathsf{Y} \qquad \frac{\Delta s}{(\Delta s^{\mathsf{T}} + s^{\mathsf{T}} + s s + \lambda)} \quad (\mathsf{Y} \qquad \frac{\Delta s}{s(\Delta s^{\mathsf{T}} + s^{\mathsf{T}} + s s + \lambda)} \quad (\mathsf{Y} \qquad \frac{\Delta s}{s(\Delta s^{\mathsf{T}} + s^{\mathsf{T}} + s s + \lambda)} \quad (\mathsf{Y} \qquad \frac{\Delta s}{s(\Delta s^{\mathsf{T}} + s^{\mathsf{T}} + s s + \lambda)} \quad (\mathsf{Y} \qquad \frac{\Delta s}{s(\Delta s^{\mathsf{T}} + s^{\mathsf{T}} + s s + \lambda)} \quad (\mathsf{Y} \qquad \frac{\Delta s}{s(\Delta s^{\mathsf{T}} + s^{\mathsf{T}} + s s + \lambda)} \quad (\mathsf{Y} \qquad \frac{\Delta s}{s(\Delta s^{\mathsf{T}} + s^{\mathsf{T}} + s s + \lambda)} \quad (\mathsf{Y} \qquad \frac{\Delta s}{s(\Delta s^{\mathsf{T}} + s^{\mathsf{T}} + s s + \lambda)} \quad (\mathsf{Y} \qquad \frac{\Delta s}{s(\Delta s^{\mathsf{T}} + s^{\mathsf{T}} + s s + \lambda)} \quad (\mathsf{Y} \qquad \frac{\Delta s}{s(\Delta s^{\mathsf{T}} + s^{\mathsf{T}} + s s + \lambda)} \quad (\mathsf{Y} \qquad \frac{\Delta s}{s(\Delta s^{\mathsf{T}} + s^{\mathsf{T}} + s s + \lambda)} \quad (\mathsf{Y} \qquad \frac{\Delta s}{s(\Delta s^{\mathsf{T}} + s^{\mathsf{T}} + s s + \lambda)} \quad (\mathsf{Y} \qquad \frac{\Delta s}{s(\Delta s^{\mathsf{T}} + s^{\mathsf{T}} + s s + \lambda)} \quad (\mathsf{Y} \qquad \frac{\Delta s}{s(\Delta s^{\mathsf{T}} +
$$

**پاسخ:** گزينه «1» براي بهدست آوردن لاپلاس بايستي از دو طرف معادله ديفرانسيلي تبديل لاپلاس گرفته شود <sup>و</sup> هر دو طـرف را مـساوي هـم قـرار داد، زيرا مساوي بودن توابع به معني مساوي بودن تبديلات آنها نيز ميباشد. براي حل اين معادله خاصيت خطي بودن تبديل لاپلاس نيز استفاده ميشود،لذا خواهيم داشت:

$$
\Delta[s^{\nabla}F(s) - s^{\nabla}f(\circ) - sf'(\circ) - f''(\circ)] + [s^{\nabla}F(s) - sf(\circ) - f'(\circ)] + \mathcal{F}[sF(s) - f(\circ)] + \mathcal{F}[s) = \frac{\Delta}{s}
$$
  
با جایگذاری شرایط اولیه مسئله در عبارت بهدست آمده به رابطه نهایی زیر خواهیم رسید.

$$
\Rightarrow \ \mathbf{F(s)} = \frac{\lambda}{\mathbf{s}(\Delta \mathbf{s}^{\mathbf{v}} + \mathbf{s}^{\mathbf{v}} + \mathbf{\hat{y}} \mathbf{s} + \mathbf{y})}
$$

در روش تبديل لاپلاس براي حل معادلات ديفرانسيل، توابع به تبديلات خود برگردانده ميشوند و معادلات حاصل به طريق جبري براي اين تابع ناشـناخته حل ميشوند. اين كار بسيار آسانتر از حل يك معادله ديفرانسيل ميباشد.

## **تبديلات توابع ساده**

اكنون به محاسبه تبديلات بعضي از توابع مفيد وساده ميپردازيم:

#### **الف ـ تابع پلهاي**

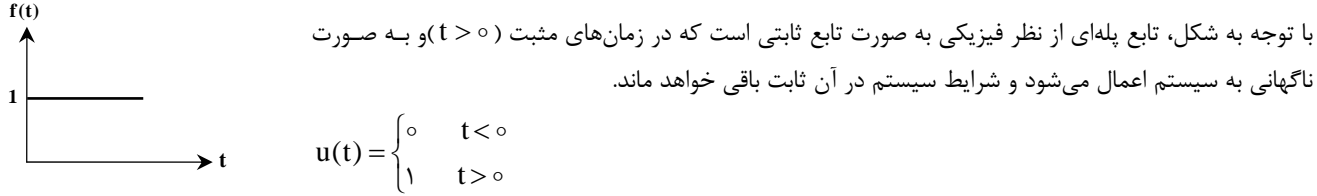

#### **تبديل تابع پلهاي**

مثال اول اين فصل مربوط به يك تابع پلهاي ميباشد كه روش تعيين تبديل لاپلاس در اين مثال توضيح داده شده است. همانطور كه قبلا اشاره شد در حل مسائل مربوط به كنترل، زمان هاي منفي براي ما داراي اهميت نميباشد. رفتار تابع بـهازاي t روي تبـديل لاپـلاس  $f(t)=\lambda \implies L[f(t)]=L[\lambda \times u(t)]=\frac{1}{s}$ هیچ اثری ندارد.  $f(t)=1 \Rightarrow L[f(t)]=L[\lambda x u(t)]=\frac{\lambda}{2}$ نكته ۳: هر عدد ثابت A را مىتوان بهصورت تابع f(t)=A.u(t) در نظر گرفت، لذا تبديل آن بهصورت  $\frac{\textbf{A}}{\textbf{s}}=F(\textbf{s})$  خواهد بـود.بـه طـور كلـي توابعي كه در كنترل در نظر گرفته ميشود به فرم (t(u.)t(g ميباشند كه اغلب از نوشتن (t(u خودداري ميشود. اگر تابعي به فرم زير داشته باشيم براي حل و تبديل آن به صورت زير عمل مينماييم:

$$
f(t) = \begin{cases} a & \alpha_1 < t < \alpha_\tau \\ b & \alpha_\tau < t < \alpha_\tau \\ c & \alpha_\tau < t < \alpha_\tau \end{cases} \Rightarrow f(t) = a.u(t - \alpha_1) + (b - a).u(t - \alpha_\tau) + (c - b).u(t - \alpha_\tau) - c.u(t - \alpha_\tau)
$$

$$
\mathbf{r} \cdot \mathbf{r}
$$

**مثال:5 تبديل لاپلاس تابع مقابل برابر است با:**   $F(s) = \frac{\Delta}{s}$  (1  $F(s) = \Delta s$  (1  $F(s) = \Delta - s$  (f  $F(s) = \Delta$  (r **پاسخ:** گزينه «2» با توجه به نمودار در زمانهاي مثبت، تغيير ثابتي در سيستم رخ ميدهد <sup>و</sup> با گذشت زمان اين مقدار برابر <sup>5</sup> ثابت باقي خواهد ماند.  $\circ$  t <  $\circ$  $f(t) = \begin{cases} 0 & t < 0 \\ 0 & t > 0 \end{cases}$  $\begin{cases} \Delta & t > \end{cases}$ براي تعيين تبديل لاپلاس، تابع را به صورت فرم رياضي تبديل لاپلاس در ميآوريم:  $F(s) = \int_{0}^{\infty} f(t)e^{-st} dt = \int_{0}^{\infty} \Delta e^{-st} dt = \Delta \frac{-1}{s}e^{-st} \Big|_{0}^{\infty} = \frac{-\Delta}{s}(\circ - 1) = \frac{\Delta}{s}$ ترم نمايي در  $\infty \to t \to \infty$  برابر صفر ميباشد. گیر مثال ۶: نمودار تابع f(t) در شکل نشان داده شده است کدام یک از مقادیر تابع f(t) را تعریف میکند؟<br>۱) p(t –۱) + u(t –۳)  $u(t - t) + u(t - \tau) + u(t - \tau)$  (  $u(t - t) + u(t - \tau)$  (  $u(t - t) - u(t - \tau)$  (f **پاسخ:** گزينه «4» براي تعيين تبديل لاپلاس ابتدا فرم رياضي نمودار را مينويسيم:  $t < \wedge$  $f(t) = \begin{cases} \circ & -\infty < t < t \\ 1 & 1 < t < t \end{cases}$  $\begin{cases} \circ & \tau < t < \infty \end{cases}$  $\overline{ }$  $\circ$  $\circ$  $f(t) = (\theta - \delta)u(t - \delta) + (\delta - \delta)u(t - \delta)$ با توجه به نكته ذكر شده ، تابع را می توان به صورت مقابل نوشت: **ب ـ تابع ضرباني** با توجه به شكل، از نظر فيزيكي تابع ضربان واحد به صورت تغييري است كه در يك محدوده زماني مشخص به سيستم اعمال ميشود و پس از سپري شدن زمان معين شرايط سيستم به شرايط اوليه خود باز ميگردد.  $\int_0^\infty t < \infty$  $f(t) = \begin{cases} \frac{1}{h} & \text{if } t < h \\ 0 & \text{if } t \leq h \end{cases}$  $\begin{cases} \circ & t > h \end{cases}$  $=\begin{cases} \frac{1}{t} & \circ < t < \end{cases}$  $\downarrow$  $\frac{1}{1}$  。  $\circ$  $f(t) = \frac{1}{h} [u(t) - u(t-h)]$ قب**ديل تابع ضربان:** تابع ضربان با توجه به نكتهاي كه در قسمت تابع پلهاي ذكر شد بهصورت مقابل نوشته مي شود: با لاپلاس گيري از معادله بهدست آمده، به رابطه نهايي زير خواهيم رسيد: (نحوه چگونگي تبديل لاپلاس ترم دوم عبارت سمت راست در قسمت قضيه انتقال تبديل توضيح داده خواهد شد.)  $F(s) = \frac{1}{h} \cdot \left[ \frac{1}{s} - \frac{e^{-h.s}}{s} \right]$  $\Rightarrow$  F(s) =  $\frac{1}{1}$ .[ $\frac{1}{1}$  – **نكته :4** در تابع ضربان در صورتيكه مقدار <sup>h</sup> به سمت صفر ميل كند، تابع جديدي بهدست خواهد آمد كه مقدار آن همه جا صفر است جز در مبداء، كه مقدار آن بينهايت ميشود. البته بايد توجه داشت كه سطح زير اين تابع هميشه برابر واحد باقي مي ماند. اين تابع جديد تابع ضربان ايدهآل واحد ناميـده ميشود و شكل رياضي آن بهصورت زير ميباشد: تابع ضربان ايدهآل واحد به عنوان يك تغيير ايدهآل، در تحليلها و طرح سيستمهاي كنترل مورد اسـتفاده قـرار ميگيرد.  $(t).dt$  $+\infty$  $\Rightarrow$   $\int_{+\infty}$   $\delta(t) dt = 1$ **t h f(t) 1 h**  $\delta(f)$ **t t f(t) 5 f(t)**  $\blacktriangleright$  t **1 2 3 1**

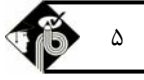

**مثال :7 تبديل لاپلاس تابع زير را بيابيد.**

$$
\mathbf{f(t)} = \begin{cases} \n\circ & -\infty < t < a \\ \n\circ & \mathbf{a} < t < a + \mathbf{k} \\ \n\circ & \mathbf{a} + \mathbf{k} < t < \infty \n\end{cases} \qquad \qquad \begin{matrix} e^{-as} & (1 - e^{-ks}) & (1 - e^{-ks}) & (1 - e^{-ks}) \\ \n\mathbf{k} & (1 - e^{-ks}) & (1 - e^{-ks}) & (1 - e^{-ks}) \n\end{matrix}
$$

**پاسخ:** گزينه «3» تابع در تمامي نقاط به غير از بازه زماني atak برابر صفر ميباشد <sup>و</sup> تابع ضربان ميباشد، براي تعيين لاپلاس ابتـدا فـرم رياضي تابع را مينويسيم:

$$
f(t) = (\frac{1}{k} - \circ) \cdot u(t - a) + (\circ - \frac{1}{k}) \cdot u(t - a - k) = \frac{1}{k} [u(t - a) - u(t - a - k)]
$$

براي تعيين لاپلاس، از خاصيت خطي تبديل لاپلاس استفاده ميكنيم:

$$
\Rightarrow F(s) = L\{\frac{1}{k}[u(t-a) - u(t-a-k)]\} = \frac{1}{k}\{L[u(t-a)] - L[u(t-a-k)]\}
$$

با توجه به روابطي كه براي تابع ضربان ذكر شد، خواهيم داشت:

$$
\Rightarrow F(s) = \frac{1}{k} \left( \frac{e^{-as}}{s} - \frac{e^{-(a+k)s}}{s} \right) = \frac{e^{-as}}{ks} \left( 1 - e^{-ks} \right)
$$

#### **ج ـ تابع نمايي**

با توجه به شكل،تابع نمايي به صورت تغييري است كه در زمانهاي مثبت به سيستم اعمال ميشود و با سپري شدن زمان، شرايط سيستم رفته رفته به شرايط اوليه سيستم ميل ميكند. t  $\circ$   $t < \circ$ **1 f(t)**

$$
f(t) = \begin{cases} \circ & t < \circ \\ e^{-at} & t > \circ \end{cases} = u(t).e^{-at}
$$

#### **تبديل تابع نمايي**

$$
L[f(t)] = \int_{0}^{\infty} f(t)e^{-st} dt \Rightarrow L[f(t)] = \int_{0}^{\infty} u(t)e^{-at}e^{-at}e^{-st} dt = \int_{0}^{\infty} e^{-(a+s)t} dt
$$
  
\n
$$
\Rightarrow L[f(t)] = \lim_{t \to \infty} (-\frac{1}{(a+s)}e^{-(a+s)t}) \Big|_{0}^{t} = \lim_{t \to \infty} (-\frac{1}{(a+s)}e^{-(a+s)t} + \frac{1}{(a+s)}e^{-(a+s)t}) \Big|_{0}^{t}
$$
  
\n
$$
\Rightarrow L[f(t)] = \lim_{t \to \infty} (-\frac{1}{(a+s)}e^{-(a+s)t}) \Big|_{0}^{t} = \lim_{t \to \infty} (-\frac{1}{(a+s)}e^{-(a+s)t} + \frac{1}{(a+s)}e^{-(a+s)t}) \Big|_{0}^{t}
$$
  
\n
$$
L[f(t)] = \frac{1}{(a+s)}
$$

 **نكته :5** در صورتيكه در مثال بالا <sup>s</sup> يك عدد مختلط باشد، بايستي شرط زير براي وجود تبديل لاپلاس برقرار باشد: a) s(Re **مثال :8 تبديل لاپلاس تابع روبرو عبارت است از: tj<sup>5</sup> e) t(f**

$$
\frac{-1}{(s-\Delta j)} \quad (\mathfrak{f} \qquad \qquad \frac{1}{(s-\Delta j)} \quad (\mathfrak{r} \qquad \qquad \frac{\Delta j}{(s-\Delta j)} \quad (\mathfrak{r} \qquad \qquad \frac{1}{(s+\Delta j)} \quad (\mathfrak{r} \qquad \qquad \frac{1}{(s+\Delta j)} \quad (\mathfrak{r} \qquad \qquad \frac{1}{
$$

**پاسخ:** گزينه «3» با جايگذاري تابع (t(f در فرم تبديل لاپلاس خواهيم داشت:

$$
F(s) = L[e^{\Delta t j}] = \int_{0}^{\infty} e^{\Delta t j} e^{-st} dt \qquad ; \qquad F(s) = \int_{0}^{\infty} e^{(\Delta j - s)t} dt = \frac{e^{(\Delta j - s)t}}{(\Delta j - s)} \Big|_{0}^{\infty}
$$

در رابطه بالا، با اين شرط كه 5) s j ( يعني 5 j s باشد، تبديل لاپلاس تابع نمايي بهصورت زير خواهد شد:

$$
F(s) = \frac{e^{(\Delta j - s)t}}{(\Delta j - s)} \bigg|_0^\infty = \frac{1}{(\Delta j - s)} (\circ - 1) = \frac{1}{(s - \Delta j)}
$$

 $e^{jat} = \cos at + j\sin at$  نكته ۶: در صورتي *ك*ه تابع نمايي به فرم  $f(t) = e^{jat}$  باشد يعني توان نمايي مختلط داشـته باشـد مـي تـوان از رابطـه s استفاده کرد. و همچنين چنانچه تابع نمايي به فرم  $\mathop{\rm e}\nolimits^{({\rm a+bj}){\rm t}}$  باشد ميتوان از رابطه زير استفاده نمود:

 $f(t) = e^{jat} = \cos at + i\sin at$ ;  $f(t) = e^{(a+bi)t} = e^{at}(\cos bt + i\sin bt)$ 

**مثال :9 تابع تبديل <sup>6</sup> t cosh برابر است با:** 

$$
\begin{array}{lll}\n\left[\frac{s}{s^{\gamma}+\varphi^{\gamma}}\right] & \text{(f)} & \frac{1}{s^{\gamma}-\varphi^{\gamma}}\right] & \text{(f)} & \frac{1}{\gamma}\left[\frac{s}{s^{\gamma}+\varphi^{\gamma}}\right] & \text{(f)} & \frac{1}{\gamma}\left[\frac{s}{s^{\gamma}-\varphi^{\gamma}}\right] & \text{(f)} \\
\end{array}
$$
\n
$$
\begin{array}{lll}\n\frac{s}{s^{\gamma}-\varphi^{\gamma}}\right] & \text{(f)} & \frac{1}{\gamma}\left[\frac{s}{s^{\gamma}+\varphi^{\gamma}}\right] & \text{(f)} & \frac{1}{\gamma}\left[\frac{s}{s^{\gamma}-\varphi^{\gamma}}\right] & \text{(f)} \\
\end{array}
$$
\n
$$
\begin{array}{lll}\n\frac{s}{s^{\gamma}+\varphi^{\gamma}}\right] & \text{(f)} & \frac{1}{\gamma}\left[\frac{s}{s^{\gamma}-\varphi^{\gamma}}\right] & \text{(f)} \\
\end{array}
$$

$$
f(t) = \cosh \varphi t = \frac{e^{\varphi t} + e^{-\varphi t}}{\gamma} \Rightarrow F(s) = L[\frac{e^{\varphi t} + e^{-\varphi t}}{\gamma}] = \frac{1}{\gamma} \{L[e^{\varphi t}] + L[e^{-\varphi t}]\}
$$

با استفاده از روابط بهدست آمده در قسمت تبديل لاپلاس تابع نمايي، رابطه نهايي به صورت زير خواهد بود:

$$
\Rightarrow F(s) = \frac{1}{\gamma} \left[ \frac{1}{s - s} + \frac{1}{s + s} \right] = \frac{1}{\gamma} \cdot \left[ \frac{\gamma s}{s^{\gamma} - s^{\gamma}} \right] = \left[ \frac{s}{s^{\gamma} - s^{\gamma}} \right]
$$

#### **د ـ تابع سينوسي و كسينوسي**

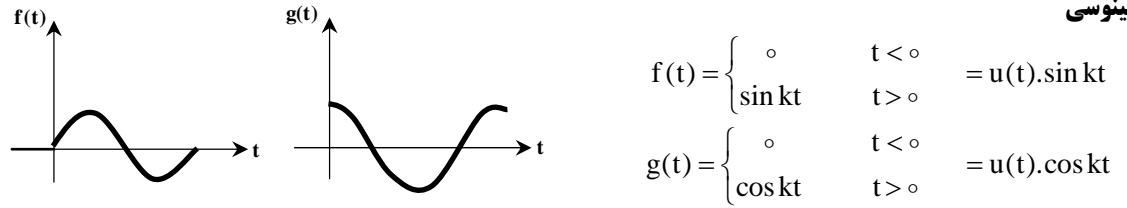

با توجه به شكل، با اعمال توابع سينوسي و كسينوسي به سيستم، شرايط سيستم بهصورت تناوبي و با دامنه مشخص حول شرايط اوليه سيستم نوسان ميكند. **تبديل تابع سينوسي و كسينوسي** 

با توجه به رابطه e<sup>jkt</sup> = coskt + jsin kt و همچنين با توجه به رابطهاي كه براي تبديل تابع نمايي بهدست آورده بـوديم مـيتـوان تـابع تبـديل توابـع : ا تعيين نماييم  $f(t),g(t)$ 

$$
L[e^{jkt}] = \frac{1}{s - jk} = \frac{(s + jk)}{(s - jk)(s + jk)} = \frac{(s + jk)}{s^r + k^r} = \frac{s}{s^r + k^r} + j\frac{k}{s^r + k^r}
$$

با توجه به نتايج فوق و مقايسه رابطه ايجاد شده با رابطه  $\mathrm{g} \, \mathrm{k} t = \mathrm{c} \, \mathrm{c} \, \mathrm{k} t + \mathrm{c} \, \mathrm{c} \, \mathrm{s} \, \mathrm{t}$  مي توان به نتايج زير رسيد:

$$
L[e^{jkt}] = L[\cos kt + j\sin kt] = L[\cos kt] + jL[\sin kt] = \frac{s}{s^{\gamma} + k^{\gamma}} + j\frac{k}{s^{\gamma} + k^{\gamma}} \implies \begin{cases} L[\cos kt] = \frac{s}{s^{\gamma} + k^{\gamma}} \\ L[\sin kt] = \frac{k}{s^{\gamma} + k^{\gamma}} \end{cases}
$$

در حل معادله بالا از خاصيت جمعپذيري تبديل لاپلاس استفاده شده است

$$
\mathbf{f(t)} = \mathbf{e}^{\Delta t \mathbf{j}}
$$
۰۰: تبدیل تابع روبرو عبارت است از:

$$
\frac{-1}{(s-\Delta j)} \quad (\mathfrak{f} \qquad \qquad \frac{1}{(s-\Delta j)} \quad (\mathfrak{f} \qquad \qquad \frac{\Delta j}{(s-\Delta j)} \quad (\mathfrak{f} \qquad \qquad \frac{1}{(s+\Delta j)} \quad (\mathfrak{f} \qquad \qquad \frac{1}{(s+\Delta j)} \quad (\mathfrak{f} \qquad \qquad \frac{1}{
$$

**پاسخ:** گزينه «3» براي حل تست با استفاده از نكته ذكر شده در قسمت انتهايي تبديل تابع نمايي ميتوان به صورت زير عمل نمود:  $f(t) = e^{\Delta t} \dot{J} = \cos \Delta t + i \sin \Delta t$ 

 F(s) L[f (t)] L[cos t jsin t] 5 5 :داشت خواهيم لاپلاس تبديل فرم در f(t) تابع جايگذاري با با استفاده از خاصيت خطي تبديل لاپلاس خواهيم داشت:

$$
F(s) = L[\cos \Delta t] + jL[\sin \Delta t]
$$
  
\n
$$
F(s) = \frac{s}{s^{\gamma} + \gamma \Delta} + j\frac{\Delta}{s^{\gamma} + \gamma \Delta} = \frac{(s + \Delta j)}{(s^{\gamma} + \gamma \Delta)} = \frac{(s + \Delta j)}{(s^{\gamma} - (\Delta j)^{\gamma})} = \frac{(s + \Delta j)}{(s + \Delta j)(s - \Delta j)} = \frac{1}{(s - \Delta j)}
$$
  
\n
$$
F(s) = \frac{s}{s^{\gamma} + \gamma \Delta} + j\frac{\Delta}{s^{\gamma} + \gamma \Delta} = \frac{(s + \Delta j)}{(s^{\gamma} - (\Delta j)^{\gamma})} = \frac{(s + \Delta j)}{(s + \Delta j)(s - \Delta j)} = \frac{1}{(s - \Delta j)}
$$

**d f f e ; f( ) f ( ) <sup>t</sup> :از است عبارت روبرو معادله حل :11 مثال dt**  $\frac{r_f}{r}$  + **qf** =  $e^{-t}$ ; **f**( $\circ$ ) = **f'**( $\circ$ ) =  $\frac{d}{dt^{\gamma}} + 9$  $\int_{0}^{1} (e^{-t} - \cos nt)$  ( $\int_{0}^{1} (e^{-t} - \cos nt + \frac{1}{r} \sin nt)$ ) (1)  $\frac{1}{10}$  (e<sup>-t</sup> – $\circ$ sin ۳  $\frac{1}{\epsilon_0} (e^{-t} - \cos nt)$  (f  $\frac{1}{\epsilon_0} (e^{-t} - \cos nt - \frac{1}{r} \sin nt)$  (f  $\frac{1}{\epsilon}$  (e<sup>-t</sup> –  $\circ$ sin ۳ **پاسخ:** گزينه «1» همانطور كه قبلا اشاره شد توسط روش لاپلاس ميتوان معادلات ديفرانسيلي پيچيـده را تحليـل نمـود. بـراي حـل معادلـه بـالا از طرفين معادله تبديل لاپلاس ميگيريم.  $L[\frac{d^{\Upsilon}f}{dt^{\Upsilon}} + \Upsilon f] = L[e^{-t}] \Rightarrow s^{\Upsilon}F(s) - sf(\circ) - f'(\circ) + \Upsilon f(s) = \frac{1}{s+1}$ ٢  $L[\frac{d'f}{dt'} + 9f] = L[e^{-t}] \Rightarrow s^{r}F(s) - sf(\circ) - f'(\circ) + 9F(s) = \frac{1}{s+1}$ با جايگذاري شرايط اوليه سيستم در عبارت بالا، به رابطه زير خواهيم رسيد:  $s^{T}F(s) + \mathcal{F}(s) = \longrightarrow (s^{T} + \mathcal{F})(s) = \longrightarrow F(s)$  $s + 1$   $s + 1$   $(s + 1)(s<sup>7</sup> + 9)$  $+ \mathcal{A}F(s) = \frac{1}{s} \Rightarrow (s^{\dagger} + \mathcal{A})F(s) = \frac{1}{s} \Rightarrow F(s) =$  $s+1$   $(s+1)(s<sup>7</sup> +$  $\sigma^{\prime}$ F(s) + 9F(s) –  $\frac{1}{\sigma^{\prime}} \rightarrow (s^{\prime})$  $\mathsf{r}$  $s^{r}F(s) + 9F(s) = \frac{1}{s+1} \Rightarrow (s^{r} + 9)F(s) = \frac{1}{s+1} \Rightarrow F(s) = \frac{1}{(s+1)(s^{r} + 9)}$ حال براي به دست آوردن تابع  $\hspace{.1cm} f(t)$  از تابع تبديل بالا، معكوس لاپلاس ميگيريم:  $=L^{-1}[F(s)] = L^{-1}[\frac{1}{(s+1)(s^{\tau}+1)}]$ ٢  $f(t) = L^{-1}[F(s)] = L^{-1}[\frac{1}{(s+1)(s^{\tau}+1)}]$ براي حل اين نوع توابع (توابعي كه مخرج آنها حاصلضرب چند عبارت ميباشد)، ابتدا ميبايست عمليات تفكيك كسرها انجام شود؛ به اين صورت كه عبارت كسري مورد نظر را به صورت حاصلجمع چند عبارت كسري مناسب تبديل مينماييم و سپس از آنها تبديل لاپلاس و يا تبديل لاپلاس معكوس ميگيريم.  $A$   $B$   $C$  $(s + \iota)(s^{\dagger} + \iota)$   $(s + \iota)(s + \iota \iota)(s - \iota \iota)$   $(s + \iota)$   $(s + \iota \iota)$   $(s - \iota \iota)$  $=$   $\frac{1}{2}$   $=$   $\frac{1}{2}$   $\frac{1}{2}$   $+$   $\frac{1}{2}$   $+$   $\frac{1}{2}$   $+$   $\frac{1}{2}$   $+$   $\frac{1}{2}$   $+$   $\frac{1}{2}$   $+$   $\frac{1}{2}$   $+$   $\frac{1}{2}$   $+$   $\frac{1}{2}$   $+$   $\frac{1}{2}$   $+$   $\frac{1}{2}$   $+$   $\frac{1}{2}$   $+$   $\frac{1}{2}$   $+$   $\frac{1}{2}$  + 1)(s<sup>5</sup> + 9) (s+1)(s+r j)(s-r j) (s+1) (s+r j) (s- $\frac{1}{(s+1)(s^{\tau}+1)} = \frac{1}{(s+1)(s+\tau j)(s-\tau j)} = \frac{A}{(s+1)} + \frac{B}{(s+\tau j)} + \frac{C}{(s-\tau j)}$  $A(s+\tau j)(s-\tau j) + B(s+\tau)(s-\tau j) + C(s+\tau)(s+\tau j)$  $\frac{1}{(s + 1)(s^{\tau} + 3)} = \frac{A(s + \tau j)(s - \tau j) + B(s + 1)(s - \tau j) + C(s + 1)(s + \tau j)}{(s + 1)(s - \tau j)(s + \tau j)}$  $\rm As^7 + 9A + Bs^7 - 7Bjs + Bs - 7Bj + Cs^7 + 7Cjs + Cs + 7Cj = 1$  معادل ۱ میباشد:  $\rm As^7 + 9A + Bs^7 - 7Bjs + Bs - 7Bj + Cs + 7Cj$ A  $(A + B + C)$  $(A + B + C)s<sup>Y</sup> + (B + C - rBj + rCj)s + (A - rBj + rCj) = 0 \implies (B + C - rBj + rCj) = 0 \implies B = \frac{-r + j}{\sqrt{B + C - rBj + rC}}$  $(3A - rBj + rCj) = 1$   $C = \frac{-r - j}{r}$  $\circ$  |  $\qquad \circ$  $\circ \Rightarrow \Big\{ B = \frac{1}{\frac{6}{\pi}} \Big\}$  $\circ$  $\left(\begin{array}{c} (A+B+C)=0\\ (B+C)=\infty \end{array}\right) = \left(\begin{array}{c} A=\frac{1}{10}\\ B=\frac{1}{10}\\ P=\frac{1}{10} \end{array}\right)$  $\Rightarrow$   $(A+B+C)s^{\dagger}+(B+C-\tau Bj+\tau Cj)s+(\tau A-\tau Bj+\tau Cj)=\tau \Rightarrow \{(B+C-\tau Bj+\tau Cj)=\circ \Rightarrow \{B=\tau A+\tau Cj\}$  $(4A - rBj + rCj) = 1$ ٢ 1 1  $\tau B j + \tau C j$ )s + (9A -  $\tau B j + \tau C j$ ) = 1  $\Rightarrow$   $\begin{cases} (B + C - \tau B j + \tau C j) = \circ \Rightarrow \end{cases}$   $B = \frac{-\tau}{\sigma}$  $(3A - rBj + rCj) = 1$ ۶  $F(s) = \frac{1}{10} \times \frac{1}{(s + 1)} + \left(\frac{-\tau + j}{\epsilon_0} \times \frac{1}{s + \tau j}\right) + \left(\frac{-\tau - j}{\epsilon_0} \times \frac{1}{s - \tau j}\right)$  $(+1)$   $50$   $s+7j$   $50$   $s F(s) = \frac{1}{10} \times \frac{1}{(s+1)} + \left(\frac{-\tau + j}{\epsilon_0} \times \frac{1}{s+\tau j}\right) + \left(\frac{-\tau - j}{\epsilon_0} \times \frac{1}{s-\tau}\right)$ برای معکوس گیری از (F(s، از تبدیل تابع نمایی استفاده میکنیم ( $\rm L[e^{-at}] = \frac{1}{s+a}$ ). این موضوع که a عددی مختلط است تغییری در نتیجـه ایجـاد  $f(t) = L^{-1}[F(s)] = \frac{1}{10} e^{-t} + \frac{-r + j}{f \circ} e^{-r} i^t + \frac{-r - j}{f \circ} e^{r} i^t$ ابا استفاده از اتحاد  $e^{(a+bj)t} = e^{at}(\cos bt + j\sin bt)$  خواهیم داشت:

$$
e^{-\tau}j^t = (\cos-\tau t + j\sin-\tau t) = (\cos\tau t - j\sin\tau t) \quad ; \quad e^{\tau}j^t = (\cos\tau t + j\sin\tau t)
$$
  
\n
$$
f(t) = L^{-1}[F(s)] = \frac{1}{10}e^{-t} + \frac{-\tau + j}{50}(\cos\tau t - j\sin\tau t) + \frac{-\tau - j}{50}(\cos\tau t + j\sin\tau t)
$$
  
\n
$$
f(t) = \frac{1}{10}(e^{-t} - \cos\tau t + \frac{1}{\tau}\sin\tau t)
$$

#### **ذ ـ تابع خطي (Ramp(**

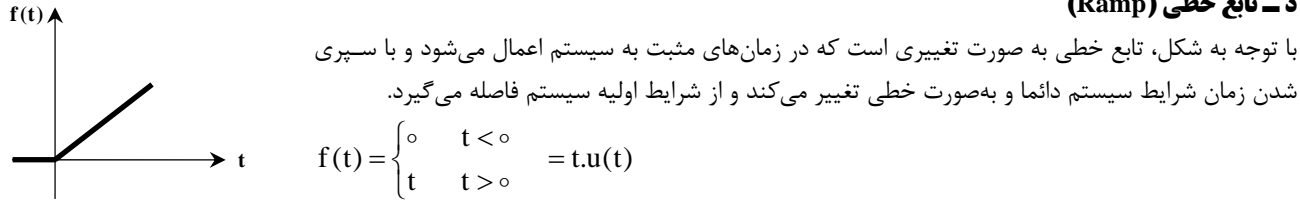

**تبديل تابع خطي:** براي گرفتن تبديل لاپلاس تابع خطي ابتدا تابع را در رابطـه تبـديل لاپـلاس جايگـذاري مـي كنـيم و سـپس از رابطـه بـهدسـت آمـده

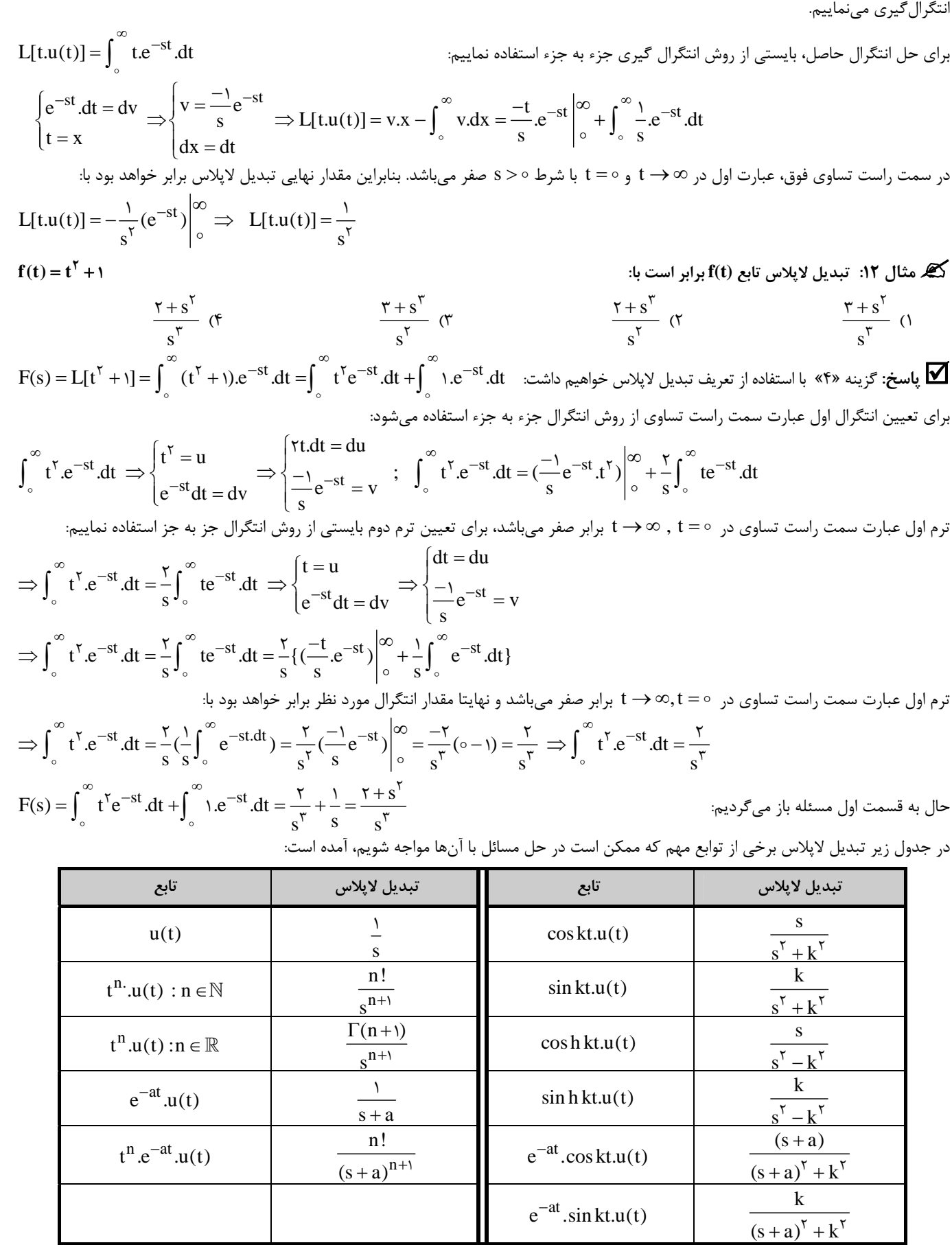

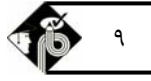

F(t) = cos<sup>2</sup> t  
\n
$$
-\frac{1}{t}(\frac{1}{s} + \frac{s}{s' + t})
$$
\n
$$
-\frac{1}{t}(\frac{1}{s} + \frac{s}{s' + t})
$$
\n
$$
-\frac{1}{t}(\frac{1}{s} + \frac{s}{s' + t})
$$
\n
$$
-\frac{1}{t}(\frac{1}{s} + \frac{s}{s' + t})
$$
\n
$$
-\frac{1}{t}(\frac{1}{s} + \frac{s}{s' + t})
$$
\n
$$
-\frac{1}{t}(\frac{1}{s} + \frac{s}{s' + t})
$$
\n(d)  $\frac{1}{t}(\frac{1}{s} + \frac{s}{s' + t})$ \n
$$
-\frac{1}{t}(\frac{1}{s} + \frac{s}{s' + t})
$$
\n
$$
-\frac{1}{t}(\frac{1}{s} + \frac{s}{s' + t})
$$
\n
$$
-\frac{1}{t}(\frac{1}{s} + \frac{s}{s' + t})
$$
\n
$$
-\frac{1}{t}(\frac{1}{s} + \frac{s}{s' + t})
$$
\n
$$
-\frac{1}{t}(\frac{1}{s} + \frac{s}{s' + t})
$$
\n
$$
-\frac{1}{t}(\frac{1}{s} + \frac{s}{s' + t})
$$
\n
$$
-\frac{1}{t}(\frac{1}{s} + \frac{s}{s' + t})
$$
\n
$$
-\frac{1}{t}(\frac{s}{s} + \frac{s}{s' + t})
$$
\n
$$
-\frac{1}{t}(\frac{s}{s} + \frac{s}{s' + t})
$$
\n
$$
-\frac{1}{t}(\frac{s}{s} + \frac{s}{s' + t})
$$
\n
$$
-\frac{1}{t}(\frac{s}{s} + \frac{s}{s' + t})
$$
\n
$$
-\frac{1}{t}(\frac{s}{s} + \frac{s}{s' + t})
$$
\n
$$
-\frac{1}{t}(\frac{s}{s} + \frac{s}{s' + t})
$$
\n
$$
-\frac{1}{t}(\frac{s}{s} + \frac{s}{s' + t})
$$
\n
$$
-\frac{1}{t}(\frac{s}{s} + \frac{s}{s' + t})
$$
\n
$$
-\frac{
$$

 $f(t) = L$   $\left[\frac{1}{s(s + \Delta)}\right] = L$   $\left[\frac{1}{s} - \frac{1}{s + \Delta}\right] = L$   $\left[\frac{1}{s} - \frac{1}{s + \Delta}\right] = L$ 

 $s^{\mathsf{T}}(s + \Delta)$  $F(s)$  $\frac{1}{s^5(s+\Delta)}$ 

$$
\Rightarrow f(t) = \frac{1}{\Delta}(\Delta - e^{-\Delta t})
$$
 با توابع و تبدیلات آنها در جدول ارائم شده است، به جواب نهایی مقابل خواهیم رسید:

گ نکته ۷: چنانچه با مسئلهای مواجه شویم که نیاز به تفکیک کسرها داشته باشد و در صورتیکه در مخرج کسر، تـوان عبـارت گـبـالاتر از یـک باشـد<br>عبارتی که در صورت نوشته میشود بایستی بهصورتی نوشته شود که توان آن یک واحد از توان مخرج

**مثال :16 تبديل معكوس تابع مقابل را بهدست آوريد؟ (s(F**

$$
\frac{-1}{\gamma_{\Delta}}[1+\Delta t-e^{-\Delta t}] (\zeta -\frac{-1}{\gamma_{\Delta}}[1-\Delta t+e^{-\Delta t}](\zeta -\frac{-1}{\gamma_{\Delta}}[1-\Delta t-e^{-\Delta t}](\zeta -\frac{1}{\gamma_{\Delta}}[1-\Delta t-e^{-\Delta t}](\zeta -\frac{1}{\gamma_{\Delta}}[1-\Delta t))
$$

**پاسخ:** گزينه «2» براي تعيين تبديل معكوس تابع توسط عمليات تفكيك كسرها، عبارت كسري را ساده مي كنيم <sup>و</sup> آنرا به صورت مجموع كـسرهاي

$$
F(s) = \frac{1}{s^{5}(s+\Delta)} = \frac{As+B}{s^{5}} + \frac{C}{s+\Delta}
$$
  

$$
F(s) = \frac{As^{5} + \Delta As + BS + \Delta B + Cs^{5}}{s^{5}(s+\Delta)} = \frac{(A+C)s^{5} + (\Delta A + B)s + \Delta B}{s^{5}(s+\Delta)}
$$

صورت كسر ظاهر شده، معادل عبارت كسري مورد نظر ميباشد:

$$
(A+C)s^{r} + (\Delta A + B)s + \Delta B = 1 \implies A = \frac{-1}{r\Delta}, B = \frac{1}{\Delta}, C = \frac{1}{r\Delta}
$$
  

$$
F(s) = \frac{1}{s^{r}(s+\Delta)} = \frac{\frac{-1}{r\Delta}s + \frac{1}{r\Delta}}{s^{r}} + \frac{\frac{1}{r\Delta}}{s+\Delta} = \frac{-1}{r\Delta} \cdot (\frac{s-\Delta}{s^{r}} - \frac{1}{s+\Delta}) = \frac{-1}{r\Delta} (\frac{1}{s} - \frac{\Delta}{s^{r}} - \frac{1}{s+\Delta})
$$

با توجه به روابطي كه براي توابع و تبديلات آنها در جدول ارائه شده است، به جواب نهايي زير خواهيم رسيد:

$$
\Rightarrow f(t) = L^{-1}[F(s)] = \frac{-1}{\gamma \Delta}[\Delta - \Delta t - e^{-\Delta t}]
$$

 **:از است عبارت f (t) sin t cos t 34 3 تابع لاپلاس تبديل :17 مثال**

$$
\frac{r + rs}{s^{\gamma} + s} \quad (r \qquad \frac{r - rs}{s^{\gamma} + s} \quad (r \qquad \frac{1 - s}{s^{\gamma} + r} \quad (r \qquad \frac{1 + s}{s^{\gamma} + r} \quad (l \qquad \frac{1 + s}{s^{\gamma} + r} \quad (l \qquad \frac{1 + s}{s^{\gamma}
$$

**پاسخ:** گزينه «3» با توجه به فرم رابطه (t(f، براي گرفتن تبديل لاپـلاس بايـستي از دو تـرم <sup>3</sup> t sin<sup>و</sup> t cos 3 4 تبـديل گرفتـه شـود، لـذا از خاصيت خطي تبديل لاپلاس استفاده ميكنيم:

$$
L[f(t)] = L[\sin \tau t - \tau \cos \tau t] = L[\sin \tau t] - \tau L[\cos \tau t]
$$

با توجه به روابط ارائه شده براي توابع و تبديلات آنها در جدول، تابع تبديل به فرم زير خواهد بود

 $L[f(t)] = L[\sin \tau t - \tau \cos \tau t] = (\frac{\tau}{s}) - \tau (\frac{s}{s}) = \frac{\tau - \tau s}{s}$ L[f(t)] = L[sin  $\tau t$  -  $\tau \cos \tau t$ ] =  $(\frac{\tau}{s^{\tau}+s})$  -  $\tau (\frac{s}{s^{\tau}+s})$  =  $\frac{\tau - \tau s}{s^{\tau}+s}$ \* روش تستي: با كمي دقت در گزينهها، متوجه خواهيم شد گزينههاي 1و2 نميتوانند گزينههاي صحيح باشند زيـرا ضـريب *t* در هـر دو تـرم سينوسـي و کسينوسي، برابر ۳ ميباشد و با توجه به جدول در تبديل اين دو تابع، در مخرج عبارت ۳<sup>۲</sup> را خواهيم داشت و بنابراين گزينههاي ۱و۲ حذف خواهند شد.

### **مجموعهاي از قضاياي مهم و كاربردي**

#### **الف ـ قضيه مقدار نهايي**

اگر  $\rm{F(s)}$  تبديل لاپلاس  $\rm{f(t)}$  باشد قضيه مقدار نهايي به صورت مقابل بيان ميشود:  $\lim_{t\to\infty} [f(t)] = \lim_{s\to\infty} [sF(s)]$  $t \rightarrow \infty$   $s \rightarrow \infty$ اين رابطه مشروط بر اينكه  $\rm{F(s)}$  براي تمام مقادير  $\rm{s}$  كه در رابطه  $\rm{e}(s) \ge 0$  صدق ميكند، بينهايت نشود. با استفاده از اين قضيه مـيتـوان مقـدار تابع  $f(t)$  را در زمان بي $\mathfrak{so}$ يت ( حالت پايدار سيستم ) بهدست آورد.

● نکته ۸: با استفاده از قضیه مقدار نهایی میتوان مشخص نمود که سیستم با توجه به تغییرات حاکم، حالـت پایـدار عالیدار دارد.در شـرایطی کـه<br>∞ → t ، و مقدار f (t) به سمت حدی میل نکرد، در این صورت سیستم ناپایدار بوده و به حالت